Lösung: Starte entweder links oben oder rechts unten.

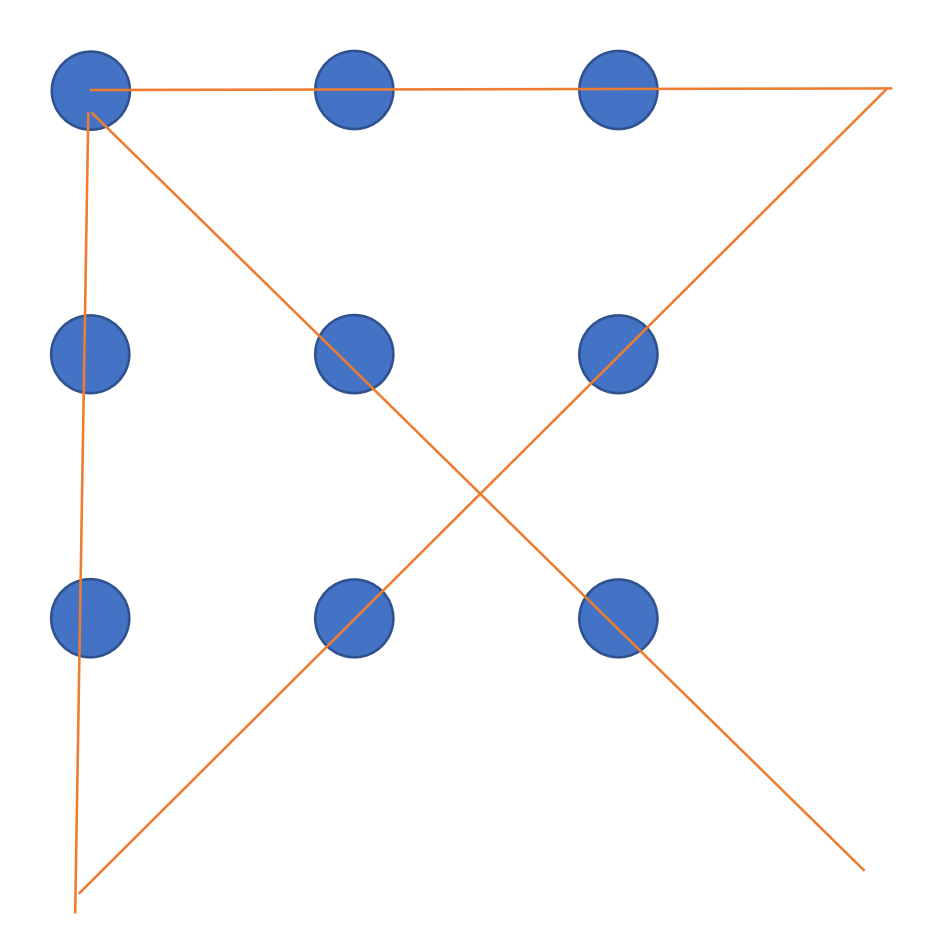

## Weitere Lösung:

## $5 + 545 = 550$